## PDF の冊子印刷について

- プリンターによっては冊子印刷ができないものもあります。
- 冊子印刷用には別途掲載の単ページの PDF をご利用ください。

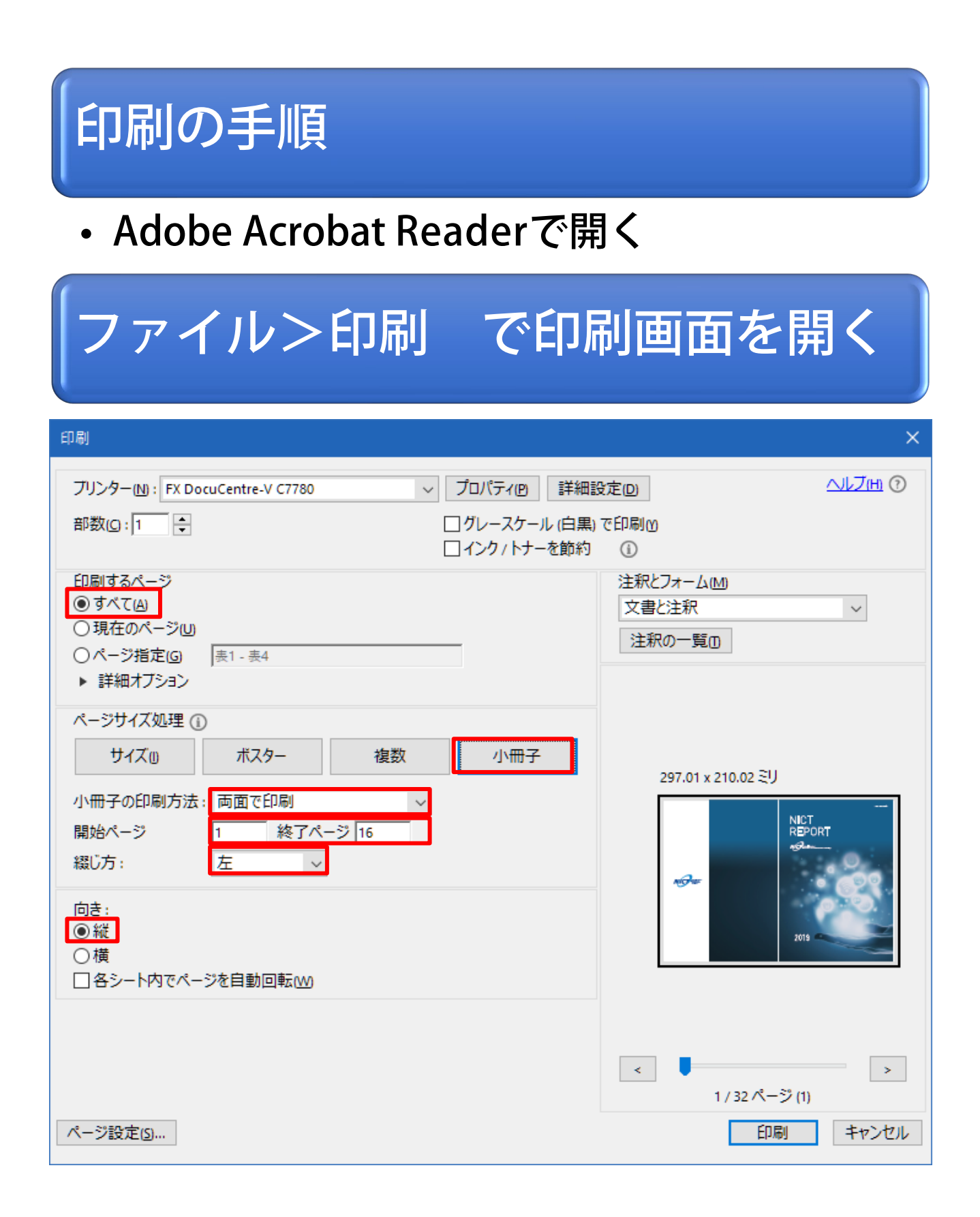

## プリンターのプロパティを開く

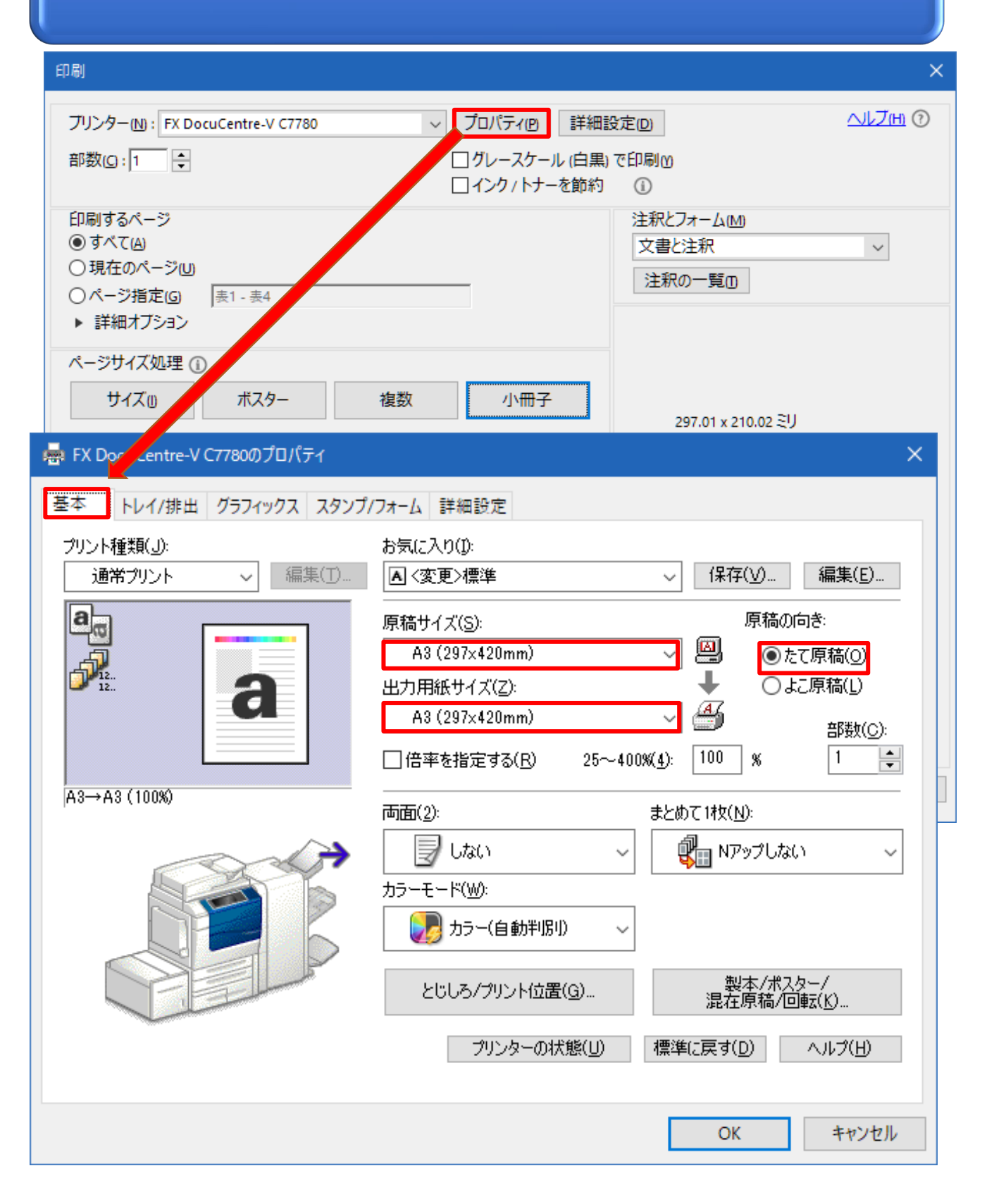

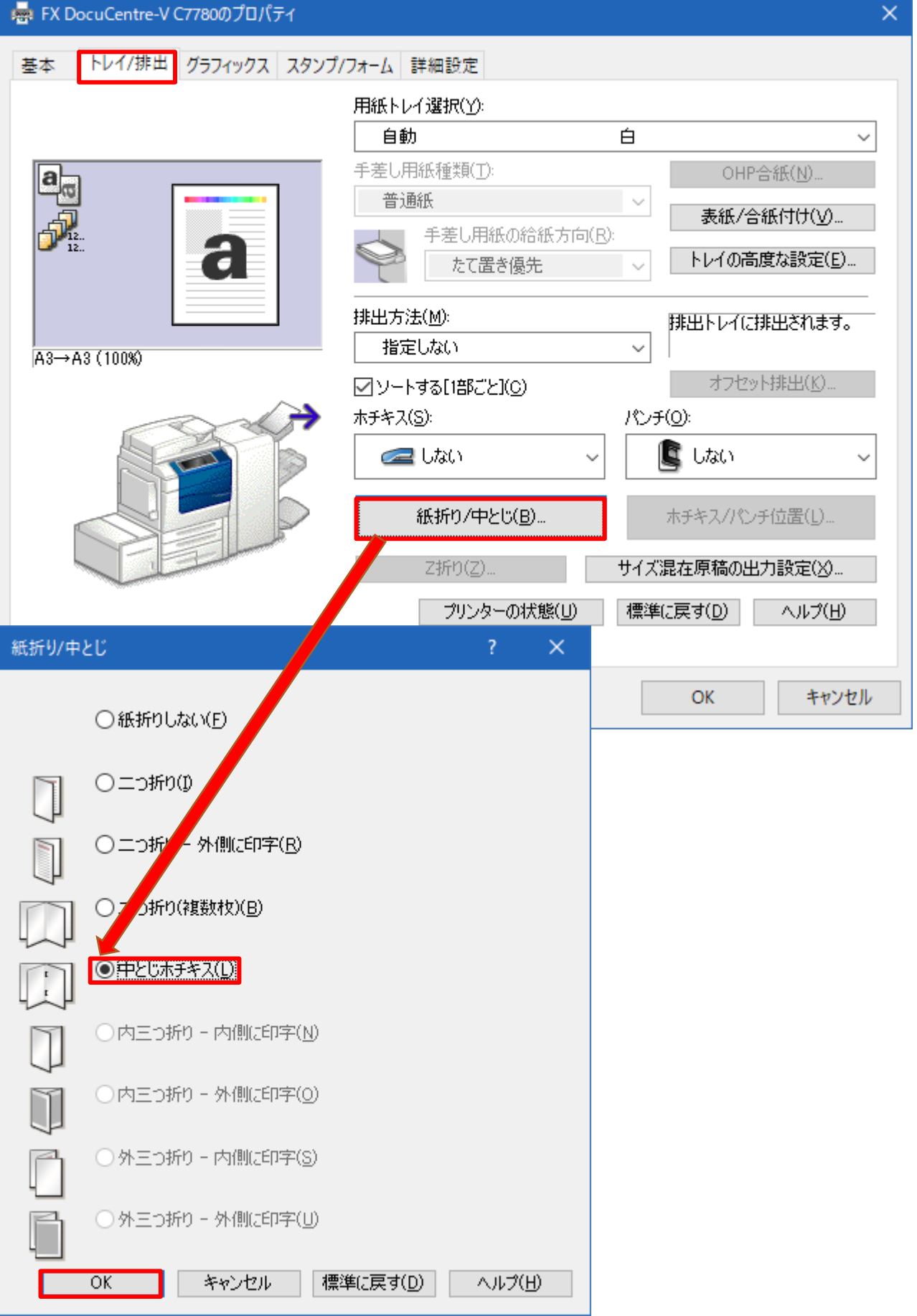

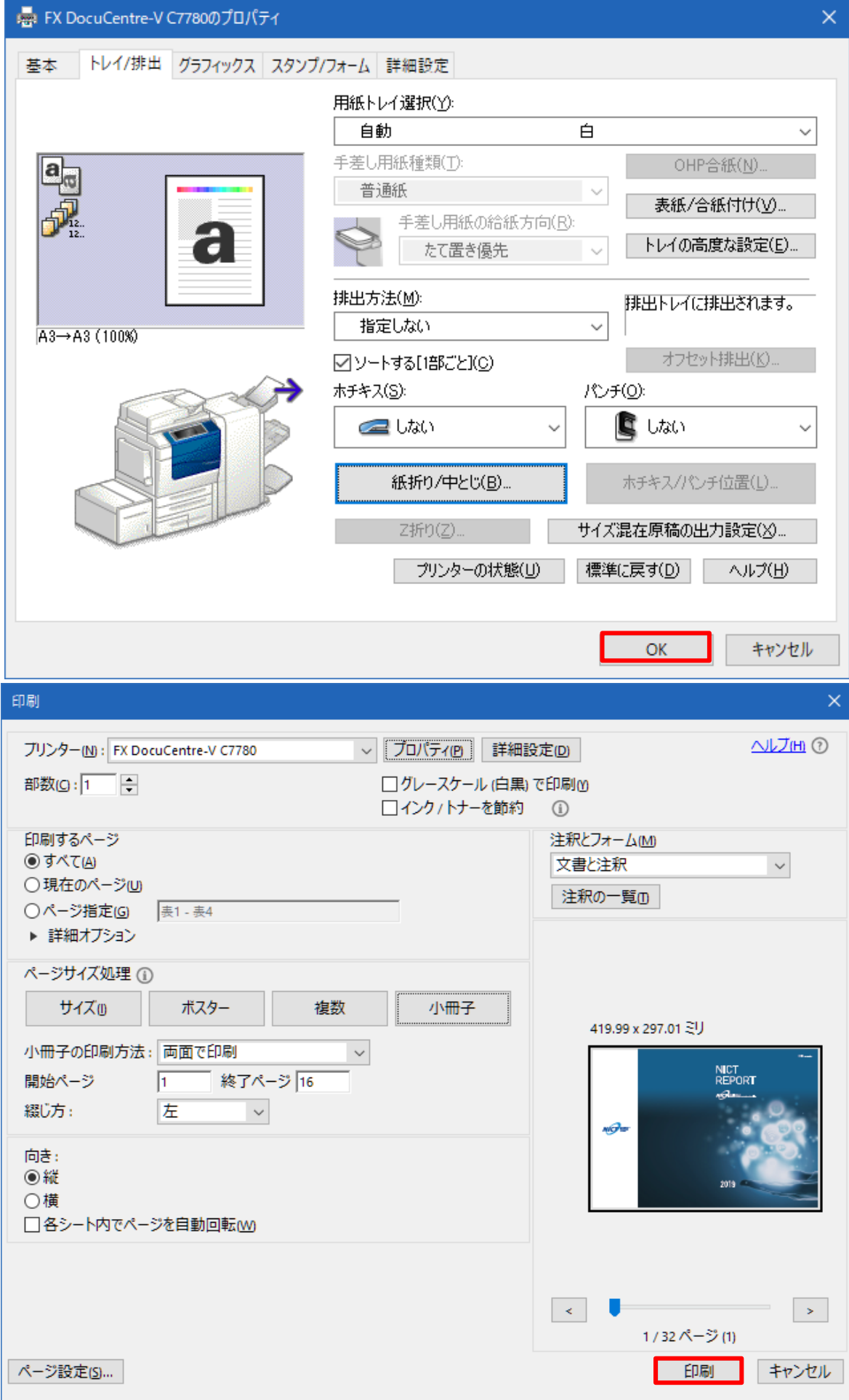